### **Foreman - Feature #25063**

# **Foreman Discovery Image asking for Manual intervention (enter key)**

09/28/2018 12:20 PM - Malleshi Negalur

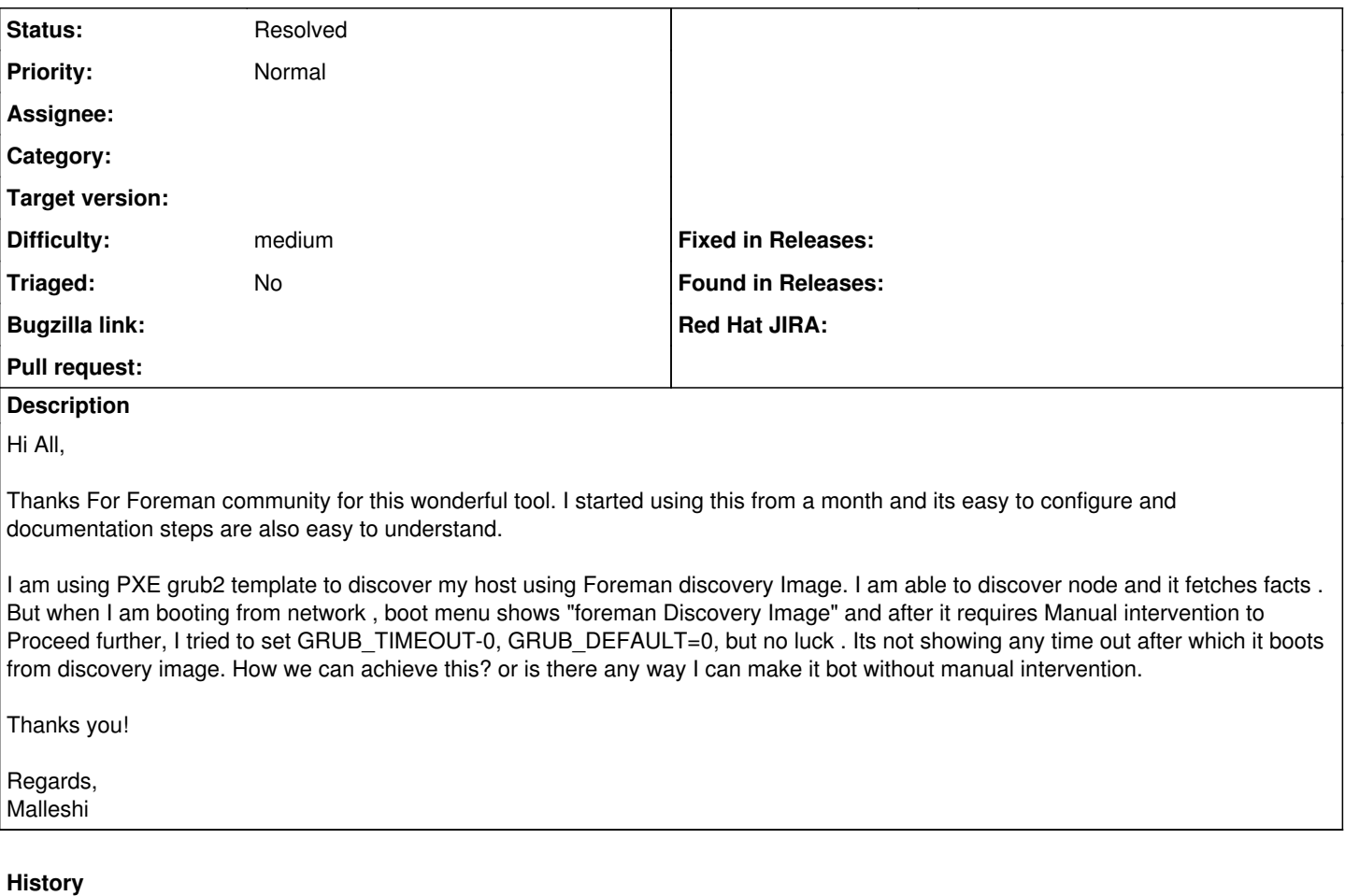

# **#1 - 09/28/2018 12:20 PM - Malleshi Negalur**

*- Tracker changed from Bug to Feature*

### **#2 - 09/28/2018 12:23 PM - Malleshi Negalur**

I am using foreman version 1.17 and foreman discovery 2.0, on Centos 7

#### **#3 - 10/01/2018 05:43 AM - Malleshi Negalur**

*- Status changed from New to Resolved*

I fixed it by changing default=2 in pxegrub2 template. Hence closing this issue

#### **#4 - 10/01/2018 06:52 AM - Lukas Zapletal**

Hello and welcome, glad you fixed it. For these kind of help please use our forums at: <https://community.theforeman.org/>